Apple Icons Crack [Updated-2022]

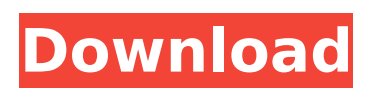

**Apple Icons Crack+ License Code & Keygen Download [Latest] 2022**

If you have a Mac, you have icons everywhere. This is understandable considering that a Mac is the perfect way to run your digital life in one, powerful, yet incredibly manageable environment. Want to access the files on your computer from your phone? Drag and drop them right on to your mobile device. This is a custom icon pack designed for macOS. It contains hundreds of new icons from icons starting from 0 to icons

with 144 and more. You can also add your own custom icons using IcoHue, this is the easiest way to design icons and make them available to your whole OS. Icons: • Create the perfect desktop wallpaper for your computer. • An exuberant collection of desktop wallpaper. • A handy collection of desktop wallpaper. • Upgrade your Mac desktop with a variety of colorful desktop wallpaper images. • Colorful and completely unique desktop wallpaper made for Mac users. • The perfect set of icons for you. • An exuberant set of icons for your desktop. • An amazing collection of desktop icons. • Make your desktop icons colorful. • A handy collection of icons for your Mac. • Your desktop will be an exuberant scene of animated icons. Unicorn Free is an interesting

iPad-app for creating tons of cool (for free) vector unicorns. [quote quote="»" name="Unicorn Free - unicorn vector"> But we need some effort. So "Unicorn Free" will be only available as a donation-app. If you feel yourself to like this kind of "cute" games for iPad, we need you. Please try to use the "Unicorn Bonus", which is added to every unicorn-game. A popular app for creating cool icons for your desktop. With an unlimited number of icons you can create the perfect layout for your desktop. Create a layout of your favorite and newly added icons, or make your own shape with the icons you want. Save icons to your Desktop, list them in an ordered list, create cover-pictures, or a set of icons for your desktop. I have spent the last few years testing all the icons and their combinations

that most of the Icons users are searching for. All we need is a helping hand. The example of the icons: - The "Desktop" icon. - "Icons" and more. - "The Basics Icons" and more

**Apple Icons Crack For PC (Latest)**

Icons are easy to use, simple and fast. Icon editing tools make it possible to quickly create amazing looking icons. Creating professional icons is not that hard, once you know what to do. Icons are mainly associated with files and folders. The first day when you go with a folder, you will certainly start noticing the icons. And that is when the problems will start. Some folders will look great, while some will look ugly, just because of those icons. But don't worry, they can be fixed. Using icons

without having a clear vision of what to use them for will definitely create a mess. Yes, you can also use icons for websites. But to do this you will need to make them using web icons editing tools. To make icons for websites, you will need to get a creative eye and a bit of DIY-ing knowledge. So, if you want to use them, make sure you want to use them for great, and not just for their looks. Icons are not only about looks. There is a reason why they are used, and it has got to do with how they help you, and how they make the things you work with easier to understand. So, before you use them, think about the good reasons you are going to use them. And if you still decide to use them, use them with a clear purpose and not for the looks. Having a clear purpose and using icons

properly will result in a good looking folder that will help others out there to understand what the folder contains. In order to get the benefits of icons, you need to create them using professional icons editing tools. We tried to make sure that you, as a user, do not get confused with all the icons that you will find here. If you use it, you will get the best results you were looking for. But we assume you don't want the ones that will make you sad, or force you to throw them away. Icon trends change every year. But they won't remain for good, unless you update the trends. The new trends will be used to replace the old icons. Therefore, if you want to take advantage of the latest trends, you will need to update the icons you have. Nothing can be perfect without updating. Icon trends change.

## And that is why it is important to keep up to date b7e8fdf5c8

#### **Apple Icons Free Download**

. This is the macOS Catalina - 20.04 - Dark Dalek icon pack. A diverse set of vector images in 16... Apple Icons is a beautiful icon collection that will change the look of your files and folders. Apple Icons Description: . This is the macOS Catalina - 20.04 - Dark Dalek icon pack. A diverse set of vector images in 16... Apple Icons is a beautiful icon collection that will change the look of your files and folders. Apple Icons Description: . This is the macOS Catalina - 20.04 - Dark Dalek icon pack. A diverse set of vector images in 16... No need to leave the "A" on your trusty iMac or MacBook: Set your Mac or laptop to a dark mode by changing its display

# settings. This theme features dark icons, light modes, dark text, and more, making your PC or Mac look ready for... Use this Apple Installer Software to update macOS High Sierra and other macOS operating systems. No Need to leave the "A" on your trusty iMac or MacBook: Set your Mac or laptop to a dark mode by changing its display settings. This... Improve the look of your Mac with Apple Icons icon pack. This easy-to-use icon set includes

ready to use icons with 16x16, 32x32, 64x64, and 128x128 pixels, and smaller icons for Dock, Dashboard, and more. Apple Icons icon set has a dark... Apple Icons icon pack features ready to use icons with 16x16, 32x32, 64x64, and 128x128 pixels, and smaller icons for Dock, Dashboard, and more. This easy-to-use icon set includes ready to

## use icons with 16x16, 32x32, 64x64,... New to macOS Catalina? Take your MacBook, iPad, or iPhone with you anywhere — with "You're All Set" app. Access to the App Store on Mac, iOS, or Apple TV from anywhere in the world. Easily launch and manage 1Password from your Mac using... Choose a skin from our collection of icons for macOS to be used as

your background, desktop, folder, app or

Apple icon. The icons are ready to use on the

"A" button and macOS Mojave or above. If you

want to use all icons

**What's New In?**

The Apple Icons collection features more than 1,000 icons from Apple's website. Whether it's a standard icon or a large icon, this icon set

## offers you icons from a wide variety of places. Featured are icons from applications such as Finder, Mail, Safari, iMovie, iPhoto, Pages, and more. Apple Neuelcons is a beautiful icon collection that will change the look of your files and folders. Apple NeueIcons Description: Apple NeueIcons collection features more than 1,000 icons from Apple's website. Whether it's a standard icon or a large icon, this icon set offers you icons from a wide variety of places. Featured are icons from applications such as Finder, Mail, Safari, iMovie, iPhoto, Pages, and more. Apple StationIcons is a beautiful icon collection that will change the look of your files and folders. Apple StationIcons Description: Apple StationIcons collection features more than

1,000 icons from Apple's website. Whether it's

a standard icon or a large icon, this icon set offers you icons from a wide variety of places. Featured are icons from applications such as Finder, Mail, Safari, iMovie, iPhoto, Pages, and more. Apple iPodIcons is a beautiful icon collection that will change the look of your files and folders. Apple iPodIcons Description: Apple iPodIcons collection features more than 1,000 icons from Apple's website. Whether it's a standard icon or a large icon, this icon set offers you icons from a wide variety of places. Featured are icons from applications such as Finder, Mail, Safari, iMovie, iPhoto, Pages, and more. Apple PhoneIcons is a beautiful icon collection that will change the look of your files and folders. Apple PhoneIcons Description: Apple PhoneIcons collection features more than 1,000 icons from Apple's

website. Whether it's a standard icon or a large icon, this icon set offers you icons from a wide variety of places. Featured are icons from applications such as Finder, Mail, Safari, iMovie, iPhoto, Pages, and more. Apple MailIcons is a beautiful icon collection that will change the look of your files and folders. Apple MailIcons Description: Apple MailIcons collection features more than 1,000 icons from Apple's website. Whether it's a standard icon or a large icon, this icon set offers you icons

**System Requirements For Apple Icons:**

Climb the mountain to the top of the clouds in order to defeat the demon! What are you waiting for? Be warned! Climbing a mountain is not for the faint-hearted! Are you ready? Let's find out! Steam © 2016 ROBIN KIRKMAN ©2016 Square Enix, Inc. All rights reserved. © 2016 Marvel Characters, Inc. © Marvel Characters, Inc. All rights reserved. © 2016 Climax Entertainment Corporation © 2016 Climax Entertainment Corporation and Square Enix Limited

Related links:

<https://formacorp.unilearn.cl/blog/index.php?entryid=3715> https://formyanmarbymyanmar.com/upload/files/2022/07/rvuBIbU9IEp9Vkk4DHOH\_04\_3f51312a11ec93 [6873a498a51a9cdda0\\_file.pdf](https://formyanmarbymyanmar.com/upload/files/2022/07/rvuBJbU9IEp9Vkk4DHQH_04_3f51312a11ec936873a498a51a9cdda0_file.pdf)

[https://storage.googleapis.com/blacksnetwork/upload/files/2022/07/HvMxfjdx3FkTgK6y8W9A\\_04\\_841cc](https://storage.googleapis.com/blacksnetwork/upload/files/2022/07/HvMxfjdx3FkTgK6y8W9A_04_841cc7661022a998286462daa925a5fb_file.pdf) [7661022a998286462daa925a5fb\\_file.pdf](https://storage.googleapis.com/blacksnetwork/upload/files/2022/07/HvMxfjdx3FkTgK6y8W9A_04_841cc7661022a998286462daa925a5fb_file.pdf)

[http://www.giffa.ru/internet-businessecommerce/icalcy-crack-with-serial-key-download-mac-win](http://www.giffa.ru/internet-businessecommerce/icalcy-crack-with-serial-key-download-mac-win-latest-2022/)[latest-2022/](http://www.giffa.ru/internet-businessecommerce/icalcy-crack-with-serial-key-download-mac-win-latest-2022/)

[https://social.deospace.com/upload/files/2022/07/sgc2KtKP7P8vDpSY5N97\\_04\\_3f51312a11ec936873a4](https://social.deospace.com/upload/files/2022/07/sgc2KtKP7P8vDpSY5N97_04_3f51312a11ec936873a498a51a9cdda0_file.pdf) [98a51a9cdda0\\_file.pdf](https://social.deospace.com/upload/files/2022/07/sgc2KtKP7P8vDpSY5N97_04_3f51312a11ec936873a498a51a9cdda0_file.pdf)

<https://www.riobrasilword.com/2022/07/04/black-screen-fix-free-registration-code-win-mac/> <https://www.borit.be/sites/default/files/webform/calculate-difference-between-two-dates.pdf>

[https://spacezozion.nyc3.digitaloceanspaces.com/upload/files/2022/07/2oSUsnCn1Iwl6WmMR9xa\\_04\\_3f](https://spacezozion.nyc3.digitaloceanspaces.com/upload/files/2022/07/2oSUsnCn1Iwl6WmMR9xa_04_3f51312a11ec936873a498a51a9cdda0_file.pdf) [51312a11ec936873a498a51a9cdda0\\_file.pdf](https://spacezozion.nyc3.digitaloceanspaces.com/upload/files/2022/07/2oSUsnCn1Iwl6WmMR9xa_04_3f51312a11ec936873a498a51a9cdda0_file.pdf)

<https://brinke-eq.com/advert/hospitalgate-advanced-crack-product-key-updated-2022/> <http://aocuoieva.com/?p=24239>

<https://movingservices.us/index.php/2022/07/04/charlatan-crack-free-download-for-pc/>

[https://socialpirate.org/upload/files/2022/07/KxW4CuxpDoyNuskuBIIL\\_04\\_65ab526c7ef916affd0ae5ef9b](https://socialpirate.org/upload/files/2022/07/KxW4CuxpDoyNuskuBIIL_04_65ab526c7ef916affd0ae5ef9bf29c73_file.pdf) [f29c73\\_file.pdf](https://socialpirate.org/upload/files/2022/07/KxW4CuxpDoyNuskuBIIL_04_65ab526c7ef916affd0ae5ef9bf29c73_file.pdf)

<http://www.pickrecruit.com/openccm-crack-free-for-pc-latest/>

<https://pur-essen.info/2022/07/04/seek-crack-torrent-free-download-3264bit/>

<https://himarkacademy.tech/blog/index.php?entryid=6728>

<https://www.marocjobs.org/easy-translator-8-1-0-0-crack-activation-mac-win-2022-new/>

<https://www.sb20ireland.com/advert/visioforge-video-capture-sdk-net-edition-7-20-2022/>

<https://nadiasalama.com/winclearup-utilities-crack-activator-download-latest-2022/>

<https://www.verenigingvalouwe.nl/advert/anti-sonic-crack-free-registration-code-pc-windows/> [https://theagriworld.com/wp-](https://theagriworld.com/wp-content/uploads/2022/07/Versamap_3_For_Windows_Crack__License_Key_Free_For_PC.pdf)

[content/uploads/2022/07/Versamap\\_3\\_For\\_Windows\\_Crack\\_\\_License\\_Key\\_Free\\_For\\_PC.pdf](https://theagriworld.com/wp-content/uploads/2022/07/Versamap_3_For_Windows_Crack__License_Key_Free_For_PC.pdf)